# Package 'STAT2'

October 12, 2022

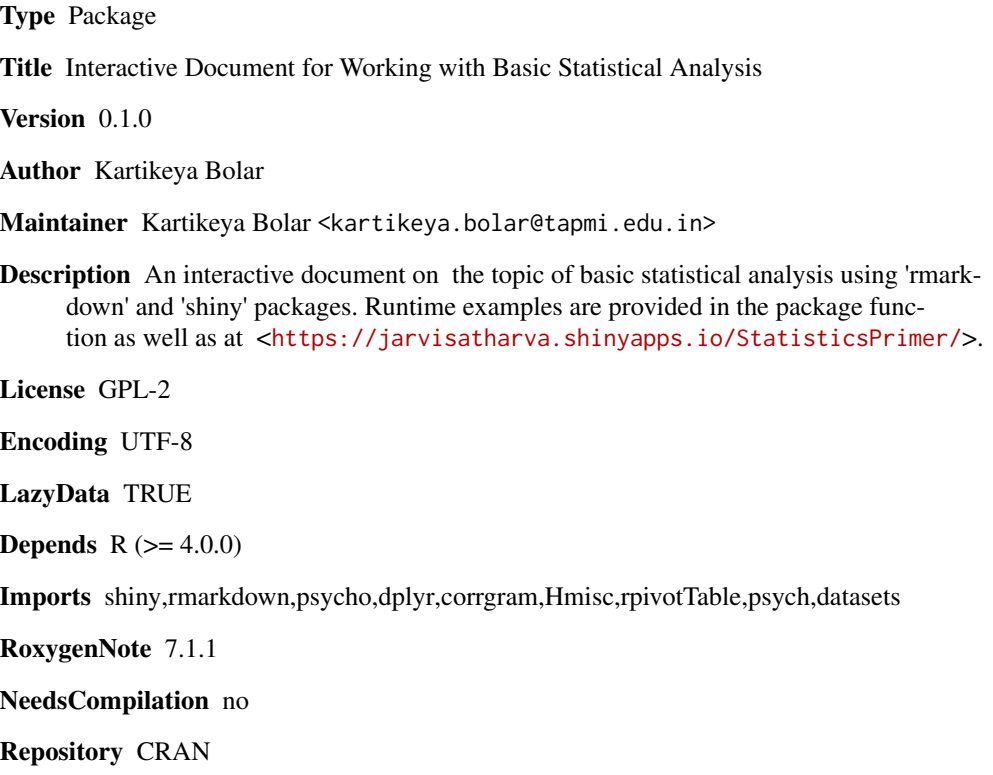

Date/Publication 2020-08-03 11:00:02 UTC

# R topics documented:

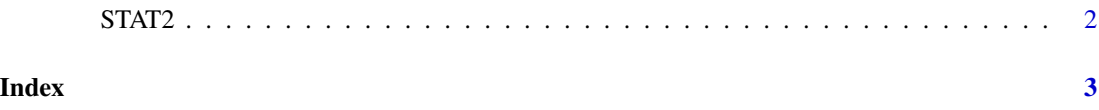

<span id="page-1-0"></span>

## Description

STAT2() loads interactive user interface built using R 'shiny'.

#### Usage

STAT2()

# Details

Start STAT2

The interactive user interface is to provide an easy way for basic statistical analysis and downloading plots.

### Value

Nothing

## Examples

```
if(interactive()){
library(rmarkdown)
STAT2()
}
```
# <span id="page-2-0"></span>Index

∗ STAT2 STAT2, [2](#page-1-0)

STAT2, [2](#page-1-0)